DCM Compare Активированная полная версия Скачать бесплатно [32|64bit] (April-2022)

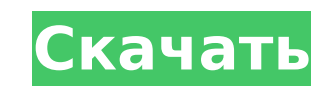

DICOM Compare — это простая в использовании программа, предназначенная для сравнения файлов DICOM. Обеспечить доступ небольшой группы пользователей к корпоративному серверу DICOM даже через нестандартное подключение к Интернету непросто. Это связано с тем, что даже в идеальных условиях обычно используется около 80 различных протоколов. К ним относятся SMTP, Microsoft Office, веб-почта, HTTP и т. д. Это особенно сложно при работе с существующей сетью, где сотни или тысячи пользователей уже могут иметь доступ к сети. Одним из наиболее популярных решений этой проблемы является VMware Horizon CloudView. Программное решение для виртуальной инфраструктуры, Horizon может получить доступ к любому хранилищу, доступному в сети, и управлять им. Это означает, что вы можете, например, передавать типы файлов, включая DICOM, на сетевой диск, который затем управляется и используется совместно с помощью Horizon. Другим решением этой проблемы является тонкий клиент DICOM. Это решение работает с файлами любого формата, включая DICOM, поэтому его можно использовать на любой платформе, независимо от ОС. DCM Compare Crack For Windows — это простое в использовании программное обеспечение, предназначенное для сравнения файлов DICOM. Вы получите краткий обзор различий между файлами DICOM. Это может сэкономить вам много времени при поиске проблем между наборами данных или проведении регрессионного тестирования. Он быстрый и простой в использовании, и вы можете создавать фильтры для игнорирования атрибутов. Описание сравнения DCM: DICOM Compare — это простая в использовании программа, предназначенная для сравнения файлов DICOM. C# Dispose() и GC.SuppressFinalize() Я читаю об использовании и удалении делегатов, и в нем упоминается, что «контейнеры неявно удаленных делегатов» безопасны для использования и явно удаляют их в соответствующее время. В другом разделе объясняется, что требуется явное удаление делегатов, поскольку делегат все еще можно использовать после вызова Dispose(). Я не понимаю, почему он по-прежнему использует эту кэшированную память и не проверяет атрибут «можно использовать». А: делегат все еще можно использовать после вызова Dispose() Итак, как GC узнает, что вы хотите избавиться от делегата? Отправив ему вызов finalize. Вызов finalize освобождает дескриптор делегата. Единственный способ обнаружить это, если вы гденибудь установите флаг, и сборщик мусора проверит

## **DCM Compare Crack +**

- Сравните файлы DICOM - Правильное/ложное сравнение частей DICOM Series/Study - Откройте файл и выберите файлы для сравнения - Сохранить результаты и предоставить вам список файлов для сравнения - Импорт файлов DICOM из других приложений - Отфильтруйте атрибуты DICOM и сохраните для использования в будущем сравнении - Сохранить настройки экспорта/импорта для дальнейшего использования - Пользовательский интерфейс для простой настройки условий, значений, типов - Сравните и синхронизируйте файлы в фоновом режиме - Возможность запуска отчетов и сохранения результатов - Сохранить настройки для использования в будущих сравнениях - Временная шкала для визуальных изменений трека - Сравнение выполняется в формате DICOM Binary или UTF-8. - Возможность синхронизации файлов с дифференциальным сжатием - Доступ к настройкам сравнения через приложение для iPad и iPhone - Управление устройствами - Настраиваемый пользовательский интерфейс - Файловый менеджер - Найти варианты - Сравните конфигурацию с помощью предоставленных файлов конфигурации - Сообщить о поддержке рентгена, КТ, МРТ, ПЭТ, ВМ и других методов - Рентген с плагинами Kodak/Intergraph - Поддержка сжатых файлов рентгеновских снимков с помощью плагинов Kodak/Intergraph. - Отчеты: отчет ReadDICOM, TIFF - Общее: Показать информацию о версии, запустить сравнение в фоновом режиме и игнорировать атрибуты. - Отчеты: сохранение в файл, сортировка по списку, подсчет количества элементов и сравнение со списком - Общее: экспорт в CSV, Excel, PDF, HTML, XML, PNG, XLS, TIFF и удаление дубликатов файлов DICOM. - Хронология: сравните до 12 экземпляров Скачать программный ключ/серийный номер FindDicomCompare прост в использовании и разработан, чтобы быть простым в использовании. Это может сэкономить вам много времени при поиске проблем между наборами данных или проведении регрессионного тестирования. Он быстрый и простой в использовании, и вы можете создавать фильтры для игнорирования атрибутов. Описание сравнения DCM: - Сравните файлы DICOM - Правильное/ложное сравнение частей DICOM Series/Study - Откройте файл и выберите файлы для сравнения - Сохранить результаты и предоставить вам список файлов для сравнения - Импорт файлов DICOM из других приложений - Отфильтруйте атрибуты DICOM и сохраните для использования в будущем сравнении - Сохранить настройки экспорта/импорта для дальнейшего использования - Пользовательский интерфейс для простой настройки условий, значений, типов - Сохранить настройки для использования в будущих сравнениях - Временная шкала для визуального 1709e42c4c

## **DCM Compare Crack + Patch With Serial Key [April-2022]**

DCM Compare – это простой в использовании инструмент, который очень легко освоить. Его можно запустить из командной строки в Windows, OS X и Linux. В Unix вам просто нужно использовать ваш любимый текстовый редактор, чтобы создать файл конфигурации. Это бесплатное программное обеспечение с открытым исходным кодом, распространяемое по лицензии GNU GPL v3.0. Какие новости: Добавлены различные обновления и новые функции. Что изменилось: Многое было изменено. Бета-версия, выпущенная в августе 2012 г., включала новые функции, реализованные в версии 2.0. Множество исправлений ошибок, изменений API и многое другое. Что улучшено: Есть много улучшений. Уменьшено количество опций, лучше структурированы фильтры, улучшен пользовательский интерфейс и многое другое. Что нового в версии 2.0: Есть много новых функций. Что изменилось в 2.0: В 2.0 многое изменилось. Новые особенности: Есть много новых функций: - Вы можете перетаскивать слои, чтобы перемещать их в фильтр или из него. - Вы можете сохранить фильтр с именем. - Поддерживается файл конфигурации. - Вы можете сохранять и загружать фильтры. - Вы можете указать, сколько раз повторять фильтры. - Вы можете включить ряд атрибутов (те же самые атрибуты, включенные в фильтр по умолчанию). - Вы можете включить диапазон значений атрибутов (те же самые значения, включенные в фильтр по умолчанию). - Вы можете включать и исключать диапазоны UID. - Вы можете определить значение некоторых конкретных атрибутов. - Вы можете включить диапазон координат X/Y. - Вы можете включить или исключить диапазон значений времени в секундах. - Вы можете исключить тег. - Вы можете указать типы данных, а также разрядность. - Вы можете указать значение заданной разрядности. - Вы можете использовать опцию сортировки по указанному атрибуту. - Вы можете использовать опцию для просмотра только указанного набора атрибутов. - Вы можете использовать опцию для создания вывода XML. - Вы можете использовать опцию запуска указанной функции для получения результата. - Вы можете использовать опцию для просмотра указанного набора атрибутов. - Вы можете использовать опцию для получения вывода XML в указанном формате. - Вы можете экспортировать вывод XML, а также получить сгенерированный PHP-скрипт для его создания.

## **What's New in the?**

- Сравните файлы DICOM. - Открывайте файлы без регистрации в DCM Compare. - Получите краткий обзор различий в файлах DICOM. - Работает из пакетных файлов и может работать в режиме командной строки. - Обнаруживает различия в тегах DICOM и сохраняет их в базе данных для будущего использования. - Управляйте фильтрами атрибутов, чтобы игнорировать определенные атрибуты и экономить время при сравнении файлов DICOM. - Поддерживает встраивание базы данных DICOM, и вы даже можете создать свою собственную базу данных DICOM. - Сохраняет и сравнивает изображения или файлы DICOM в виде базы данных, которую можно использовать с инструментами сравнения. - История версий и экспорт данных в файл. - Программирование не требуется. - Нет необходимости регистрировать серийный номер, чтобы использовать DCM Compare. - Dicom Compare может запускаться из пакетного файла без регистрации. - Работает с файлами или папками и может сравнивать сразу несколько файлов. - Зарегистрируйте Dicom Compare 2.2, используя свой серийный номер DicomCompare — это свободно доступное программное обеспечение, позволяющее сравнивать изображения DICOM или файлы DICOM. Вы можете сравнивать несколько изображений или файлов или сравнивать одно изображение из нескольких последовательностей. DicomCompare может сэкономить ваше время при работе с изображениями и файлами DICOM. Это простое в использовании и быстрое приложение. Это позволяет вам сравнивать несколько файлов или изображений DICOM и дает вам краткий обзор любых различий. Вы также можете сравнить типы файлов, которые хранятся в формате DICOM. Например, вы можете сравнивать изображения КТ, МРТ и ПЭТ между несколькими файлами и отображать различия между файлами. DicomCompare прост в использовании, и вы можете создавать фильтры для игнорирования определенных атрибутов или выбирать определенные типы результатов. Вы можете внедрить свою собственную базу данных DICOM, а также создать базу данных DICOM, которую можно использовать с DicomCompare. DicomCompare сохранит изображение или файл DICOM и отобразит различия между несколькими файлами или изображениями. Вы можете просмотреть файлы и просмотреть различия между изображениями или наборами данных, сохраненными в виде файлов DICOM.Вы также можете создать базу данных ваших файлов для дальнейшего использования. Вы также можете выполнить вычитание изображения, чтобы создать новое изображение, которое может помочь вам найти конкретные детали в данных.

**System Requirements For DCM Compare:**

Минимум: Windows 7 Mac OSX 10.7 или выше Четырехъядерный процессор Intel Core i7 с тактовой частотой 2,4 ГГц Оперативная память: 8 ГБ Хранилище: 16 ГБ свободного места Графический процессор: NVIDIA GeForce GTX 480M или AMD Radeon HD 6970M или новее, или интегрированная графическая карта Intel HD 4000 Заметки: Windows 7 (64-разрядная версия) официально не поддерживается клиентом Steam. (Однако 64-разрядная версия Windows 7 по-прежнему может запускать 32-разрядную игру. Windows 7 (32-разрядная версия)